#### **REPUBLIK INDONESIA KEMENTERIAN HUKUM DAN HAK ASASI MANUSIA**

# **SURAT PENCATATAN CIPTAAN**

Dalam rangka pelindungan ciptaan di bidang ilmu pengetahuan, seni dan sastra berdasarkan Undang-Undang Nomor 28 Tahun 2014 tentang Hak Cipta, dengan ini menerangkan:

Nomor dan tanggal permohonan : EC00202297705, 30 November 2022

**Pencipta**

 $\Gamma_{\rm J}$ 

Kewarganegaraan | / / / / / / / / / / / / indonesia

**Pemegang Hak Cipta**

Kewarganegaraan MI A A

Tanggal dan tempat diumumkan untuk pertama kali di wilayah Indonesia atau di luar wilayah Indonesia

Nomor pencatatan : 000413449

Nama : **Dr. Hendra Jaya, M.T**

Alamat : Jl. Dangko Kompleks Perum GHAK Blok H.14 Jl. Traktor, Makassar, SULAWESI SELATAN, 90224

 $\mathbf{I}_{\mathbf{I}}$ 

 $\Delta$ 

Nama //////state of the state of the state of the **Dr.** Hendra Jaya, M.T

Alamat : Jl. Dangko Kompleks Perum GHAK Blok H.14 Jl. Traktor, Makassar, SULAWESI SELATAN, 90224

Jenis Ciptaan : **Program Komputer**

Judul Ciptaan : **Media Pelatihan Virtual**

: 30 November 2022, di Makassar

Jangka waktu pelindungan >  $\sqrt{ }$ : Berlaku selama 50 (lima puluh) tahun sejak Ciptaan tersebut pertama kali dilakukan Pengumuman.

adalah benar berdasarkan keterangan yang diberikan oleh Pemohon. Surat Pencatatan Hak Cipta atau produk Hak terkait ini sesuai dengan Pasal 72 Undang-Undang Nomor 28 Tahun 2014 tentang Hak Cipta.

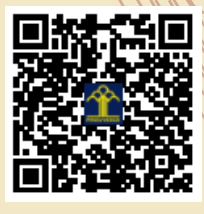

a.n Menteri Hukum dan Hak Asasi Manusia Direktur Jenderal Kekayaan Intelektual  $u_{\sigma}$ 

Direktur Hak Cipta dan Desain Industri

Anggoro Dasananto NIP.196412081991031002

Disclaimer:

Dalam hal pemohon memberikan keterangan tidak sesuai dengan surat pernyataan, Menteri berwenang untuk mencabut surat pencatatan permohonan.

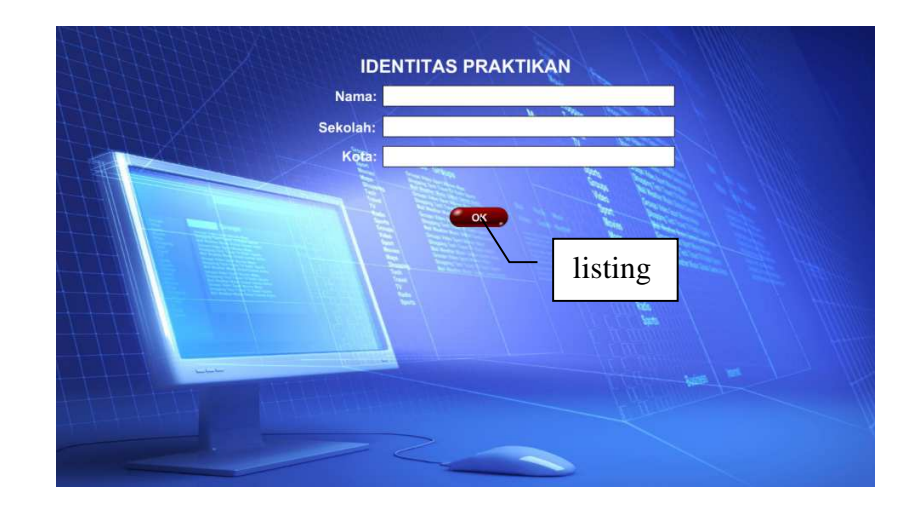

# Listing Program:

on(release){ if  $(\text{nim} == \text{null})$  &&  $(\text{nama} == \text{null})$  { ket="Harap isi Nama dan Sekolah" } else if ((nim != null) && (nama != null)) { // gotoAndPlay(2); \_root.printOutput.gotoAndStop(2); \_root.printOutput.orderpreview = "Hi, "+ nama +" asal sekolah "+ nim +",terima kasih telah menggunakan LABORATORIUM SIMULASI ini, silahkan tekan tombol LANJUT untuk masuk ke menu praktikum";//atas nama :"+nama+"\rSekolah :"+alamat+","+kota+","+kodepos+"\rSelamat Datang...."+jumlahpesanan; }

}

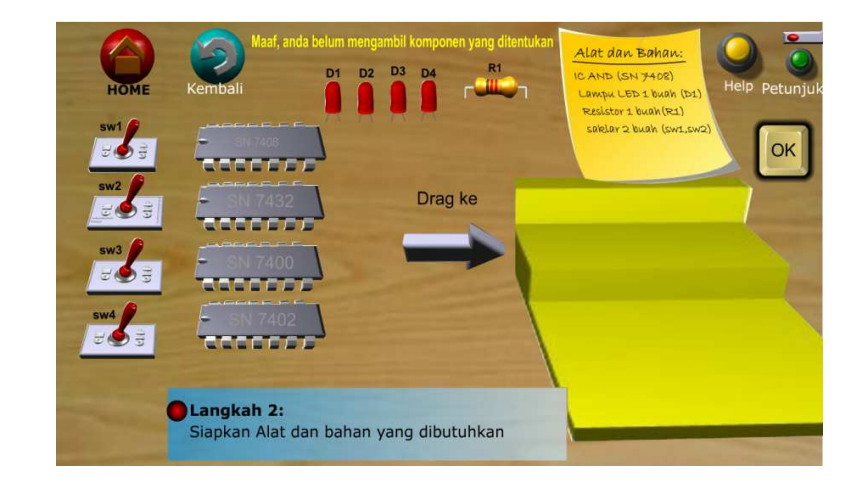

```
on (release) { 
      ket="Maaf, Anda belum mengambil komponen" 
      if (ic7408.hitTest(wadah)) { 
      if (d1.hitTest(wadah)) { 
      if (r1.hitTest(wadah)) { 
      if (sw1.hitTest(wadah)) { 
      if (sw2.hitTest(wadah)) { 
          loadMovieNum("AND_work(2in)endmx.swf", 0);
 } 
 } 
 } 
          } 
      } 
}
```
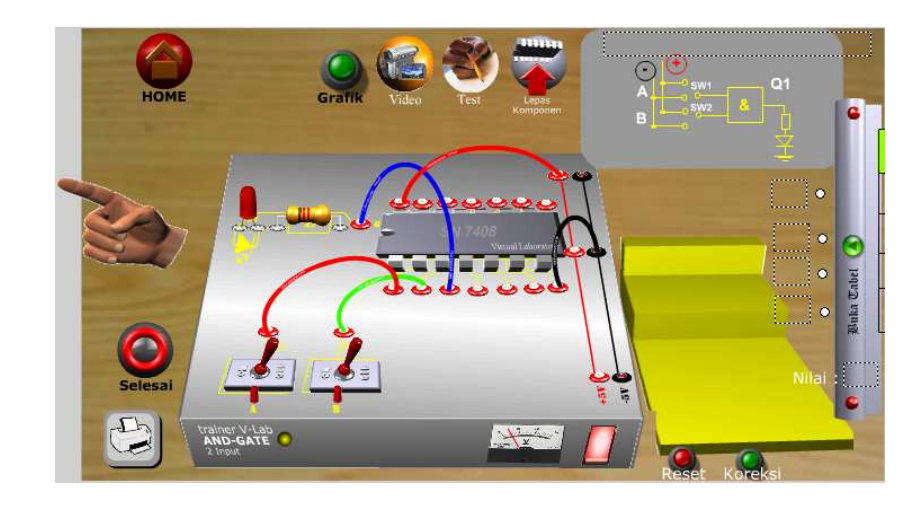

```
//ketika tekanan mouse dilepaskan setelah mouse ditekan 
on (release) { 
      //menghasilkan variable i=1, i=2, i=3, i=4, i=5
      for (i=1; i \le 5; i++) {
            //jika jawaban user+i sama dengan jawaban asli+i
            if (\text{root}['jawaban_user''+i] == \text{root}['jawaban_asli''+i]){ 
                    //nilai ditambah 1 
                   nilai += 1; //tanda+i pindah ke frame 2 
                    _root["tanda"+i].gotoAndStop(2); 
              } else { 
                    //tanda+i pindah ke frame 3 
                   root['tanda''+i].gotoAndStop(3);
 } 
       } 
       //tombol koreksi tidak bisa ditekan 
       koreksi.enabled = false; 
       //tombol koreksi lebih transparan 
       koreksi._alpha = 40; 
}
```
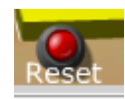

```
on (release) { 
       //tombol koreksi dapat ditekan 
       koreksi.enabled = true; 
       //warna tombol koreksi tidak transparan 
      koreksi. alpha = 100;
       //nilai diubah menjadi 0 
      nilai = 0;
      //menghasilkan variable i=1, i=2, i=3, i=4, i=5
      for (i=1; i<6; i++) {
             //jawaban_user+i dikosongkan 
            \text{root}["jawaban_user"+i] = "";
             //tanda+i pindah ke frame 1 
             _root["tanda"+i].gotoAndStop(1); 
       } 
}
```
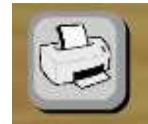

```
on(release){ 
      print(tabel,"bmax");
}
```
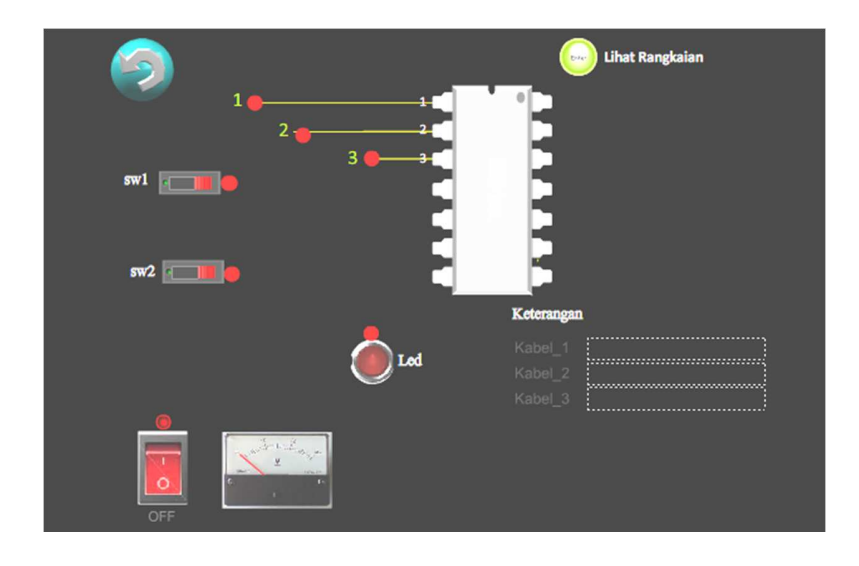

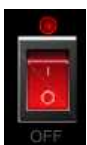

```
on (release) { 
               //menghasilkan variable i=1, i=2, i=3, i=4, i=5
       for (i=1; i \le 4; i++) {
                //jawaban_user+i dikosongkan 
       if(\text{root}["jawaban_user1"] == "terhubung") { ;
               if(\text{root}["jawaban_user2"] == "terhubung")\label{eq:1} \begin{split} \text{if}\, (\underline{\hspace{0.3cm}}\text{root} \,[\hspace{0.3cm}]\text{'sawaban\_user3} \text{''}] \; = \; \text{``terhubung''}\,) \; \{ \end{split} //tanda+i pindah ke frame 1 
                                      gotoAndPlay(2); 
 } 
 } 
 } 
        } 
} 
on(release) 
{ 
_root.snd.stop(); 
}
```
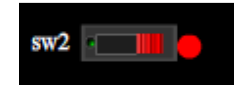

stop();

```
//daftar jawaban sebenarnya 
jawaban_asli1 = "terhubung"; 
jawaban asli2 = "terhubung";jawaban_asli3 = "terhubung";jawaban asli4 ="terhubung";
jawaban asli5 = "terhubung";jawaban_asli6 = "terhubung";jawaban\_asli7 = "terhubung";//nilai pertama kali sama dengan 0 
nilai = 0;
```

```
//membuat fungsi bernama buatGaris
```
function buatGaris() {

```
 //gerakan garis ke koordinat x dan y kotak1 di dalam movie clip 
induk
```
indukkb1.moveTo(indukkb1.kabel1.\_x, indukkb1.kabel1.\_y);

 //buat garis kurva dari koordinat x dan y kotak1 sampai koordinat x dan y kotak2 di dalam movie clip induk

indukkb1.curveTo(indukkb1.kabel1.\_x, indukkb1.kabel1.\_y, indukkb1.kabel1a. x, indukkb1.kabel1a. y); }

```
//ketika movie clip kotak1 atau kotak2 didalam movie clip induk ditekan 
indukkb1.kabel1.onPress = function() {
```

```
this.onEnterFrame = function() {
```
 //posisi x movie clip ini sama dengan posisi x mouse induk this.  $x = \text{indukkb1.}$  xmouse; //posisi y movie clip ini sama dengan posisi y mouse induk this.  $y = \text{indukkb1. ymouse}$ ;

```
 //menghapus garis hasil fungsi buatGaris
```
indukkb1.clear();

```
 //tebal garis di dalam movie clip induk adalah hairline dengan 
warna hitam 
               indukkb1.lineStyle(1, 0x99FF00); 
               //jalankan fungsi buatGaris 
               buatGaris(); 
       }; 
       //ketika tekanan pada movie clip ini dilepaskan dan kursor mouse 
berada di movie clip ini ataupun tidak 
       this.onRelease = this.onReleaseOutside=function () \{ //hapus onEnterFrame movie clip ini 
               delete this.onEnterFrame; 
       }; 
}; 
//tebal garis di dalam movie clip induk adalah hairline dengan warna hitam 
indukkb1.lineStyle(0, 0x99FF00); 
//jalankan fungsi buat garis 
buatGaris(); 
//================================= 
indukkb1.onEnterFrame = function() {
       //jika movie clip ini menabrak kotak besar
        if (this.hitTest(bulat)) { 
              //tampilkan tulisan menabrak pada variable note 
              jawaban_user1 = "terhubung";
       //jika tidak 
        } else { 
               //tampilkan tulisan tidak menabrak pada variable note 
              jawaban_user1 = "tidak terhubung"; } 
}; 
//******************************************************* 
//membuat fungsi bernama buatGaris 
function buatGaris2() { 
        //gerakan garis ke koordinat x dan y kotak1 di dalam movie clip 
induk 
       indukkb2.moveTo(indukkb2.kabel2. x, indukkb2.kabel2. y);
```

```
 //buat garis kurva dari koordinat x dan y kotak1 sampai koordinat x 
dan y kotak2 di dalam movie clip induk 
       indukkb2.curveTo(indukkb2.kabel2._x, indukkb2.kabel2._y,
indukkb2.kabel2a. x, indukkb2.kabel2a. y);
} 
//ketika movie clip kotak1 atau kotak2 didalam movie clip induk ditekan 
indukkb2.kabel2.onPress = function() {
       this.onEnterFrame = function() {
              //posisi x movie clip ini sama dengan posisi x mouse induk 
             this. x = \text{indukkb2.} xmouse;
              //posisi y movie clip ini sama dengan posisi y mouse induk 
              this. y = \text{indukkb2.} ymouse;
              //menghapus garis hasil fungsi buatGaris 
               indukkb2.clear(); 
              //tebal garis di dalam movie clip induk adalah hairline dengan 
warna hitam 
               indukkb2.lineStyle(0, 0x99FF00); 
              //jalankan fungsi buatGaris 
              buatGaris2(); 
       }; 
       //ketika tekanan pada movie clip ini dilepaskan dan kursor mouse 
berada di movie clip ini ataupun tidak 
       this.onRelease = this.onReleaseOutside=function () \{ //hapus onEnterFrame movie clip ini 
              delete this.onEnterFrame; 
       }; 
}; 
//tebal garis di dalam movie clip induk adalah hairline dengan warna hitam 
indukkb2.lineStyle(0, 0x99FF00); 
//jalankan fungsi buat garis 
buatGaris2(); 
//=================================
```

```
indukkb2.onEnterFrame = function() {
```

```
//jika movie clip ini menabrak kotak besar
```

```
 if (this.hitTest(bulat2)) {
```
//tampilkan tulisan menabrak pada variable note

```
jawaban user2 ="terhubung";
        //jika tidak 
        } else { 
              //tampilkan tulisan tidak menabrak pada variable note 
              jawaban user2 = "tidak terhubung";
       } 
}; 
//*************************************************************************
*** 
//membuat fungsi bernama buatGaris 
function buatGaris3() { 
       //gerakan garis ke koordinat x dan y kotak1 di dalam movie clip 
induk 
       indukkb3.moveTo(indukkb3.kabel3._x, indukkb3.kabel3._y);
        //buat garis kurva dari koordinat x dan y kotak1 sampai koordinat x 
dan y kotak2 di dalam movie clip induk 
       indukkb3.curveTo(indukkb3.kabel3. x, indukkb3.kabel3. y,
indukkb3.kabel3a. x, indukkb3.kabel3a. y);
} 
//ketika movie clip kotak1 atau kotak2 didalam movie clip induk ditekan 
indukkb3.kabel3.onPress = function() {
       this. onEnterFrame = function() \{ //posisi x movie clip ini sama dengan posisi x mouse induk 
             this. x = \text{indukkb3.}\ x \text{mouse}; //posisi y movie clip ini sama dengan posisi y mouse induk 
              this. y = \text{indukkb3.} ymouse;
              //menghapus garis hasil fungsi buatGaris 
               indukkb3.clear(); 
              //tebal garis di dalam movie clip induk adalah hairline dengan 
warna hitam 
              indukkb3.lineStyle(0, 0x99FF00); 
              //jalankan fungsi buatGaris 
              buatGaris3(); 
       }; 
        //ketika tekanan pada movie clip ini dilepaskan dan kursor mouse 
berada di movie clip ini ataupun tidak 
       this.onRelease = this.onReleaseOutside=function () \{
```

```
 //hapus onEnterFrame movie clip ini 
              delete this.onEnterFrame; 
       }; 
}; 
//tebal garis di dalam movie clip induk adalah hairline dengan warna hitam 
indukkb3.lineStyle(0, 0x99FF00); 
//jalankan fungsi buat garis 
buatGaris3(); 
//================================= 
indukkb3.onEnterFrame = function() {
      //jika movie clip ini menabrak kotak besar
       if (this.hitTest(bulat3)) { 
              //tampilkan tulisan menabrak pada variable note 
             jawaban_user3 = "terhubung"; //jika tidak 
       } else { 
              //tampilkan tulisan tidak menabrak pada variable note 
             jawaban user3 ="tidak terhubung";
       } 
}; 
//*************************************************************************
*** 
//membuat fungsi bernama buatGaris 
function buatGaris4() { 
       //gerakan garis ke koordinat x dan y kotak1 di dalam movie clip 
induk 
      indukkb4.moveTo(indukkb4.kabel4._x, indukkb4.kabel4._y);
       //buat garis kurva dari koordinat x dan y kotak1 sampai koordinat x 
dan y kotak2 di dalam movie clip induk 
      indukkb4.curveTo(indukkb4.kabel4._x, indukkb4.kabel4._y,
indukkb4.kabel4a. x, indukkb4.kabel4a. y);
} 
//ketika movie clip kotak1 atau kotak2 didalam movie clip induk ditekan 
indukkb4.kabel4.onPress = function() {
       this.onEnterFrame = function() {
              //posisi x movie clip ini sama dengan posisi x mouse induk
```

```
this. x = \text{indukkb4.} xmouse;
               //posisi y movie clip ini sama dengan posisi y mouse induk 
              this. y = \text{indukkb4. } ymouse;
               //menghapus garis hasil fungsi buatGaris 
               indukkb4.clear(); 
               //tebal garis di dalam movie clip induk adalah hairline dengan 
warna hitam 
               indukkb4.lineStyle(0, 0x99FF00); 
               //jalankan fungsi buatGaris 
               buatGaris4(); 
        }; 
        //ketika tekanan pada movie clip ini dilepaskan dan kursor mouse 
berada di movie clip ini ataupun tidak 
       this.onRelease = this.onReleaseOutside=function () {
               //hapus onEnterFrame movie clip ini 
               delete this.onEnterFrame; 
        }; 
}; 
//tebal garis di dalam movie clip induk adalah hairline dengan warna hitam 
indukkb4.lineStyle(0, 0x99FF00); 
//jalankan fungsi buat garis 
buatGaris4(); 
//================================= 
indukkb4.onEnterFrame = function() { 
       //jika movie clip ini menabrak kotak besar
        if (this.hitTest(bulat4)) { 
               //tampilkan tulisan menabrak pada variable note 
              jawaban user4 ="terhubung";
        //jika tidak 
        } else { 
               //tampilkan tulisan tidak menabrak pada variable note 
              jawaban_user4 = "tidak terhubung"; } 
};
```

```
//*************************************************************************
*** 
//membuat fungsi bernama buatGaris 
function buatGaris5() { 
       //gerakan garis ke koordinat x dan y kotak1 di dalam movie clip 
induk 
      indukkb5.moveTo(indukkb5.kabel5. x, indukkb5.kabel5. y);
       //buat garis kurva dari koordinat x dan y kotak1 sampai koordinat x 
dan y kotak2 di dalam movie clip induk 
      indukkb5.curveTo(indukkb5.kabel5. x, indukkb5.kabel5. y,
indukkb5.kabel5a. x, indukkb5.kabel5a. y);
} 
//ketika movie clip kotak1 atau kotak2 didalam movie clip induk ditekan 
indukkb5.kabel5.onPress = function() {
       this.onEnterFrame = function() { 
              //posisi x movie clip ini sama dengan posisi x mouse induk 
             this. x = \text{indukkb5.} xmouse;
              //posisi y movie clip ini sama dengan posisi y mouse induk 
             this. y = \text{indukkb5.} ymouse;
              //menghapus garis hasil fungsi buatGaris 
              indukkb5.clear(); 
              //tebal garis di dalam movie clip induk adalah hairline dengan 
warna hitam 
              indukkb5.lineStyle(0, 0x99FF00); 
              //jalankan fungsi buatGaris 
              buatGaris5(); 
       }; 
       //ketika tekanan pada movie clip ini dilepaskan dan kursor mouse 
berada di movie clip ini ataupun tidak 
      this.onRelease = this.onReleaseOutside=function () \{ //hapus onEnterFrame movie clip ini 
              delete this.onEnterFrame; 
       }; 
}; 
//tebal garis di dalam movie clip induk adalah hairline dengan warna hitam 
indukkb5.lineStyle(0, 0x99FF00);
```
//jalankan fungsi buat garis buatGaris5();

```
//================================= 
indukkb5.onEnterFrame = function() { 
        //jika movie clip ini menabrak kotak_besar 
        if (this.hitTest(bulat5)) { 
               //tampilkan tulisan menabrak pada variable note 
              jawaban user5 ="terhubung";
        //jika tidak 
        } else { 
               //tampilkan tulisan tidak menabrak pada variable note 
              jawaban user5 ="tidak terhubung";
        } 
};
```

```
//*************************************************************************
***
```
//membuat fungsi bernama buatGaris

function buatGaris6() {

 //gerakan garis ke koordinat x dan y kotak1 di dalam movie clip induk

indukkb6.moveTo(indukkb6.kabel6.\_x, indukkb6.kabel6.\_y);

 //buat garis kurva dari koordinat x dan y kotak1 sampai koordinat x dan y kotak2 di dalam movie clip induk

```
indukkb6.curveTo(indukkb6.kabel6. x, indukkb6.kabel6. y,
indukkb6.kabel6a. x, indukkb6.kabel6a._y);
```

```
}
```

```
//ketika movie clip kotak1 atau kotak2 didalam movie clip induk ditekan 
indukkb6.kabel6.onPress = function() {
```
this.onEnterFrame = function() {

 //posisi x movie clip ini sama dengan posisi x mouse induk this.  $x = \text{indukkb6.}$  xmouse;

```
 //posisi y movie clip ini sama dengan posisi y mouse induk 
this. y = \text{indukkb6.} ymouse;
```

```
 //menghapus garis hasil fungsi buatGaris 
              indukkb6.clear();
              //tebal garis di dalam movie clip induk adalah hairline dengan 
warna hitam 
               indukkb6.lineStyle(0, 0x000000); 
              //jalankan fungsi buatGaris 
              buatGaris6(); 
       }; 
        //ketika tekanan pada movie clip ini dilepaskan dan kursor mouse 
berada di movie clip ini ataupun tidak 
       this.onRelease = this.onReleaseOutside=function () \{ //hapus onEnterFrame movie clip ini 
               delete this.onEnterFrame; 
       }; 
}; 
//tebal garis di dalam movie clip induk adalah hairline dengan warna hitam 
indukkb6.lineStyle(0, 0x99FF00); 
//jalankan fungsi buat garis 
buatGaris6(); 
//============
indukkb6.onEnterFrame = function() { 
      //jika movie clip ini menabrak kotak besar
        if (this.hitTest(bulat5)) { 
              //tampilkan tulisan menabrak pada variable note 
              jawaban user6 ="terhubung";
       //jika tidak 
        } else { 
               //tampilkan tulisan tidak menabrak pada variable note 
              jawaban user6 ="tidak terhubung";
        } 
}; 
//*************************************************************************
```
\*\*\*

```
//membuat fungsi bernama buatGaris 
function buatGaris7() { 
       //gerakan garis ke koordinat x dan y kotak1 di dalam movie clip 
induk 
      indukkb7.moveTo(indukkb7.kabel7. x, indukkb7.kabel7. y);
       //buat garis kurva dari koordinat x dan y kotak1 sampai koordinat x 
dan y kotak2 di dalam movie clip induk 
       indukkb7.curveTo(indukkb7.kabel7. x, indukkb7.kabel7. y,
indukkb7.kabel7a. x, indukkb7.kabel7a. y);
} 
//ketika movie clip kotak1 atau kotak2 didalam movie clip induk ditekan 
indukkb7.kabel7.onPress = function() {
       this.onEnterFrame = function() {
              //posisi x movie clip ini sama dengan posisi x mouse induk 
             this. x = \text{indukkb7.} xmouse;
              //posisi y movie clip ini sama dengan posisi y mouse induk 
             this. y = \text{indukkb7.} ymouse;
              //menghapus garis hasil fungsi buatGaris 
              indukkb7.clear(); 
              //tebal garis di dalam movie clip induk adalah hairline dengan 
warna hitam 
              indukkb7.lineStyle(0, 0x99FF00); 
              //jalankan fungsi buatGaris 
              buatGaris7(); 
       }; 
       //ketika tekanan pada movie clip ini dilepaskan dan kursor mouse 
berada di movie clip ini ataupun tidak 
       this.onRelease = this.onReleaseOutside=function () {
              //hapus onEnterFrame movie clip ini 
              delete this.onEnterFrame; 
       }; 
}; 
//tebal garis di dalam movie clip induk adalah hairline dengan warna hitam 
indukkb7.lineStyle(0,0x99FF00); 
//jalankan fungsi buat garis 
buatGaris7();
```

```
//================================= 
indukkb7.onEnterFrame = function() { 
        //jika movie clip ini menabrak kotak_besar 
        if (this.hitTest(bulat7)) { 
                //tampilkan tulisan menabrak pada variable note 
                jawaban_user7 = "terhubung"; 
        //jika tidak 
        } else { 
                //tampilkan tulisan tidak menabrak pada variable note 
               jawaban_user7 = "tidak terhubung";
        } 
};
```